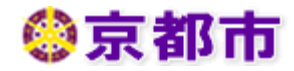

# 京都市における電子入札システムについて (令和4年度補訂版)

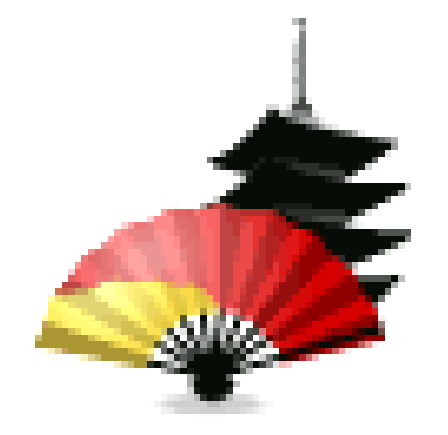

# 京都市行財政局管財契約部契約課

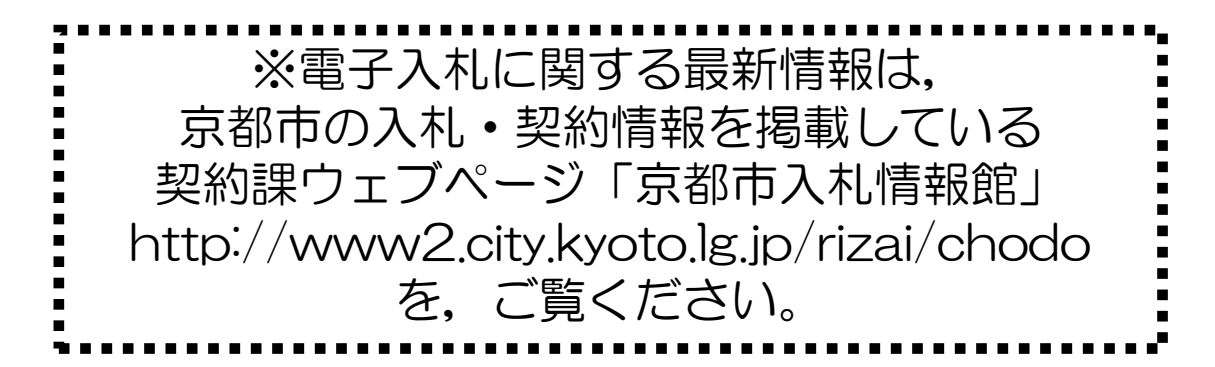

目 次

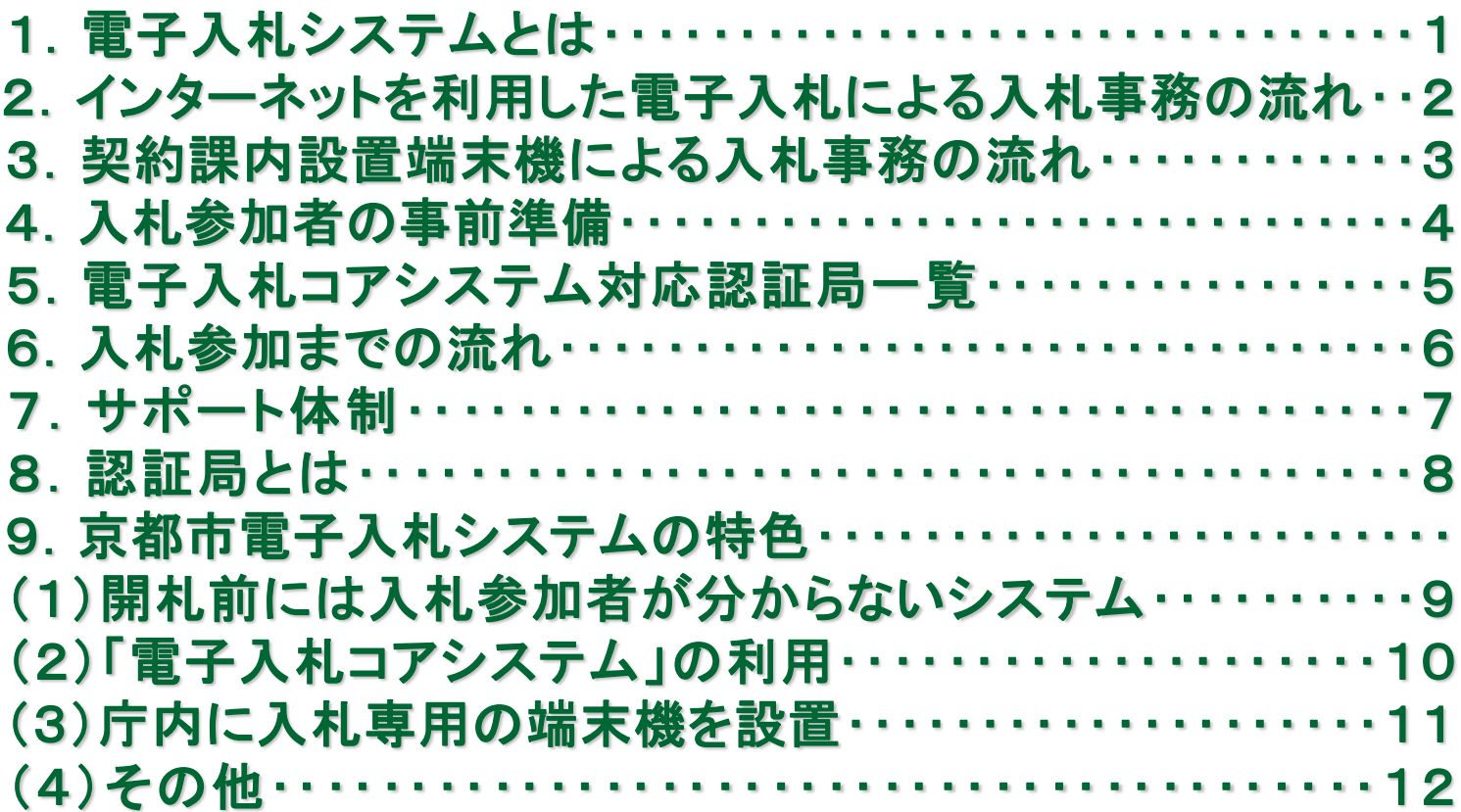

# 1.電子入札システムとは

従来の紙媒体での入札にかわり,入札参加申込から入札書の提出,落札者の決定から結果の通知までを, インターネットを利用して電子的に行う情報システムです。

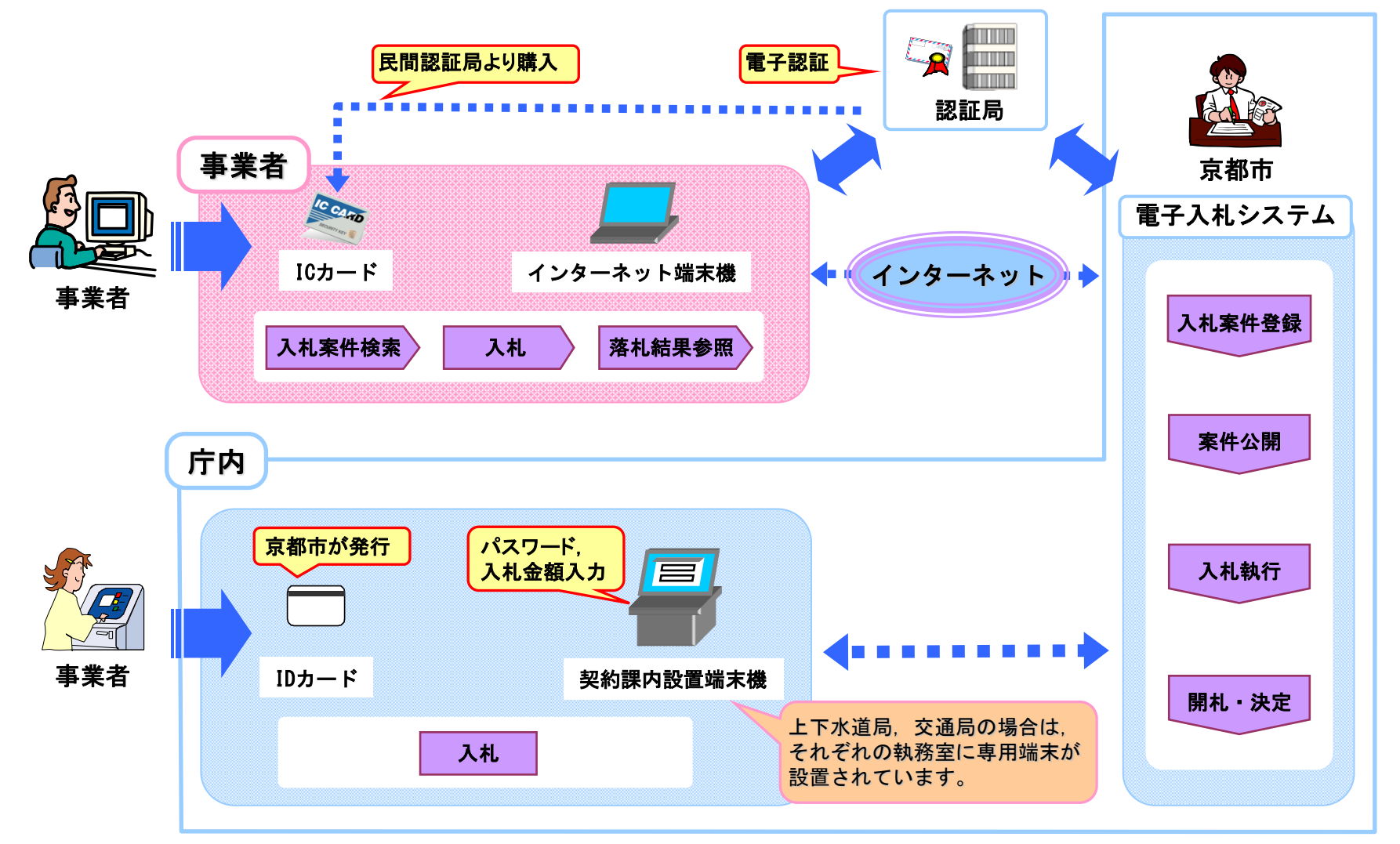

# 2. インターネットを利用した電子入札による入札事務の流れ (事前資格確認の場合)

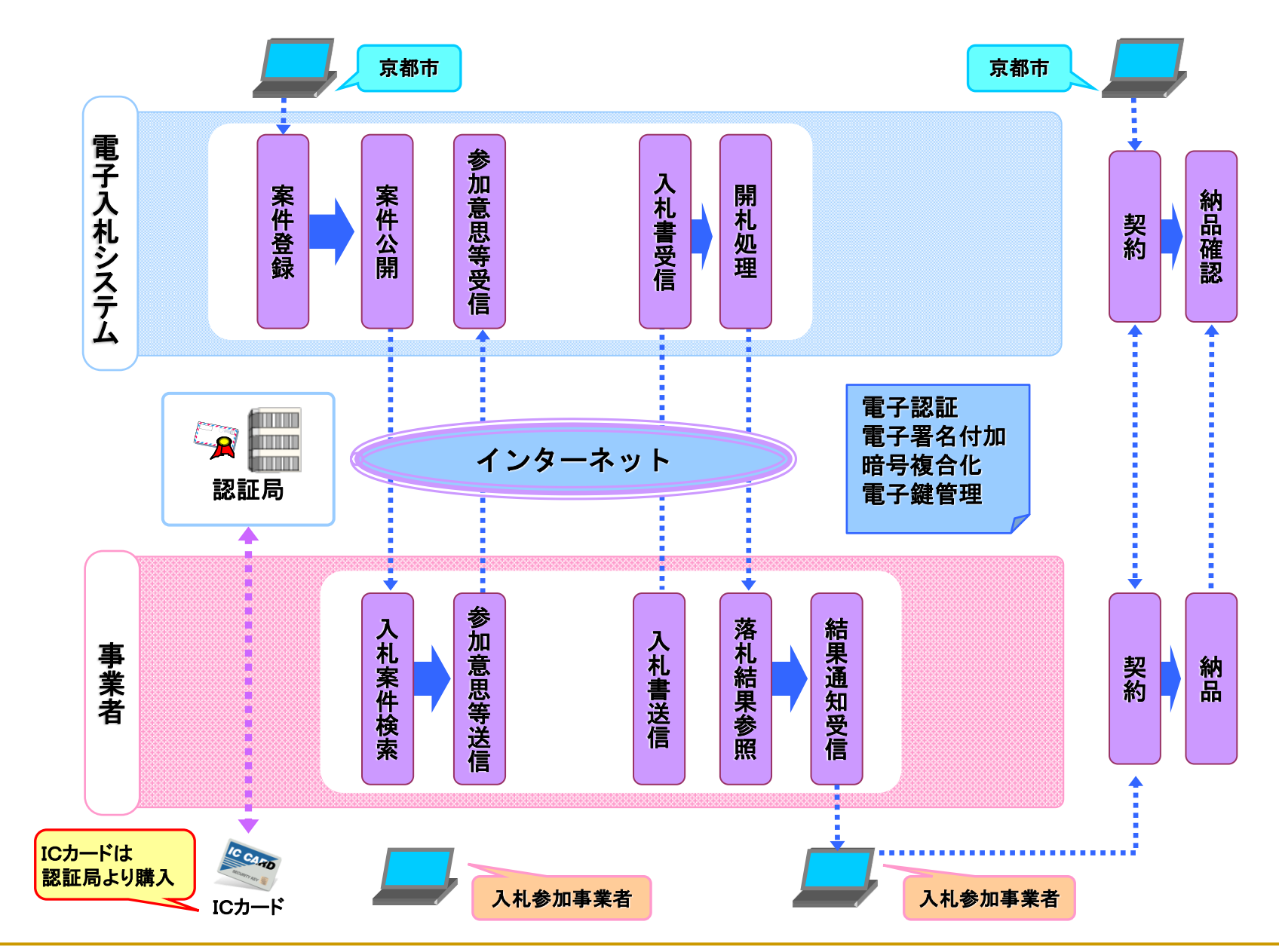

### 3. 契約課内設置端末機による入札事務の流れ

パソコン等の準備が整わず,インターネットを利用して電子入札に参加できる環境の整っていない 事業者のために,行財政局管財契約部契約課執務室内に電子入札に参加するための端末を設置しています。 ただし,上下水道局,交通局の場合は,それぞれの執務室の端末を御利用ください。

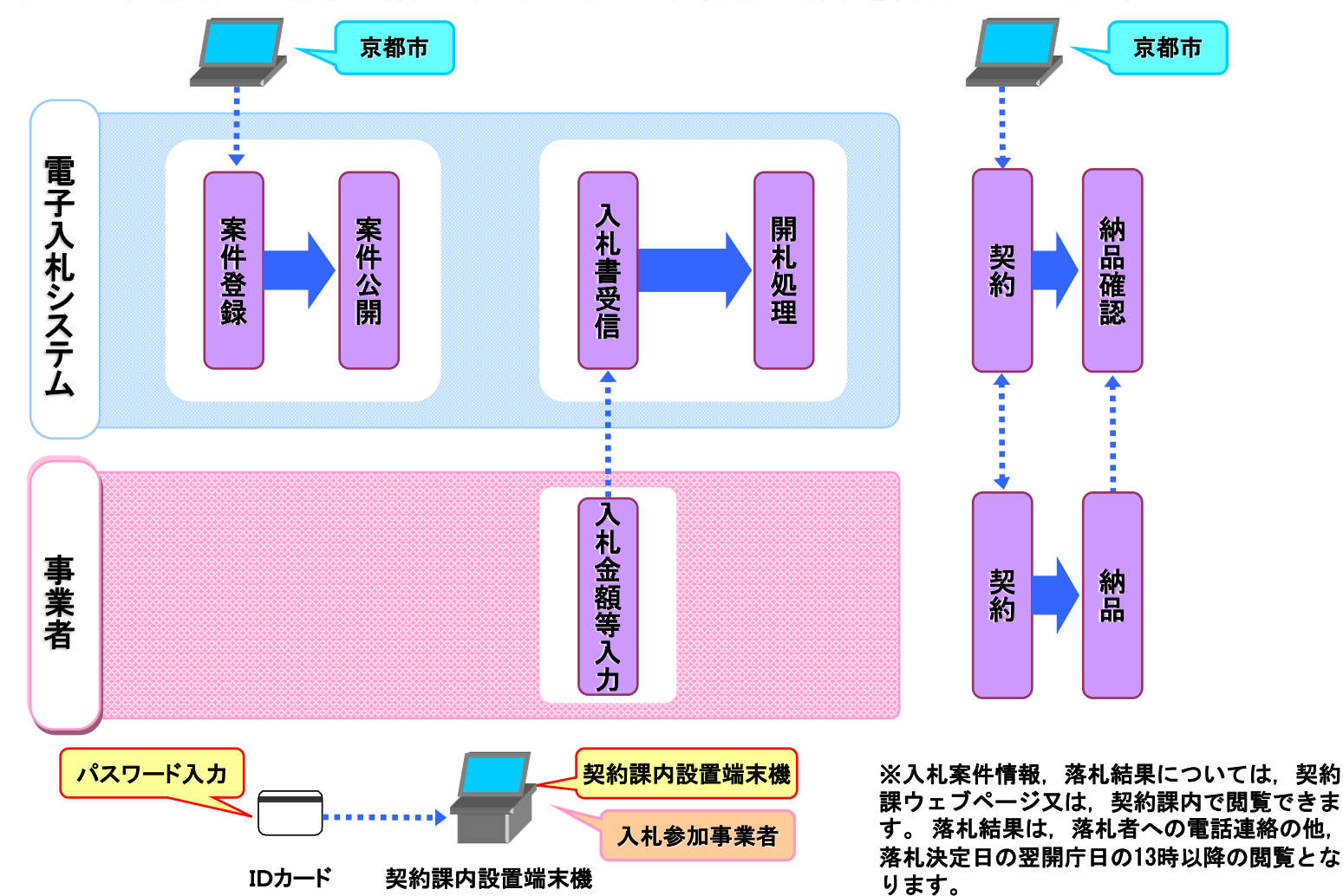

# 4.入札参加者の事前準備

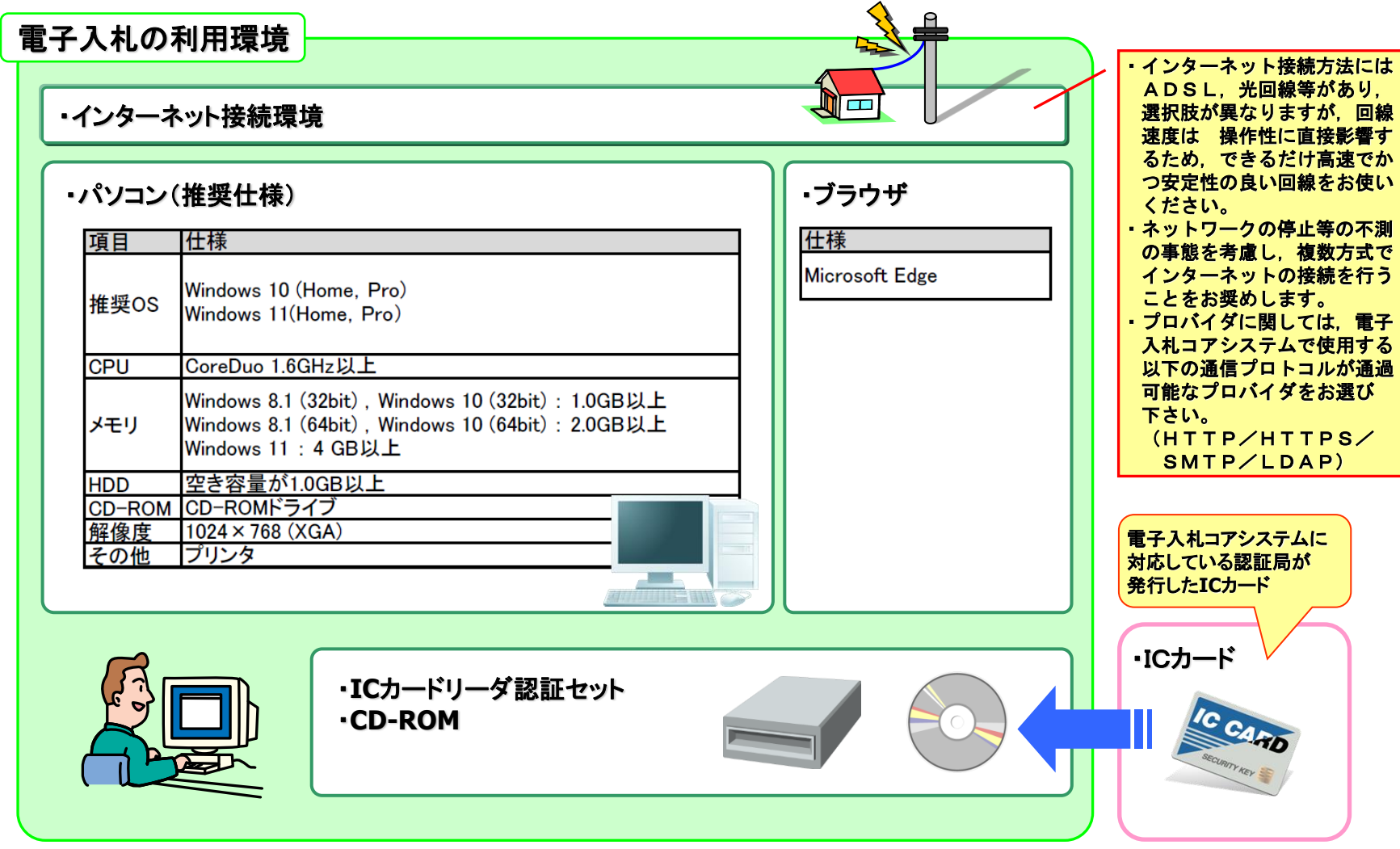

**※** 推奨OS及びブラウザについては、**Microsoft**がサポートしているバージョンをご利用ください。

# 5. 電子入札コアシステム対応認証局一覧

◆ICカードについて

・電子入札コアシステムに対応している認証局が発行した**IC**カードを使用してください。

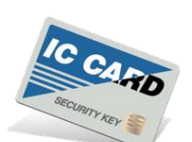

<電子入札コアシステム対応認証局>

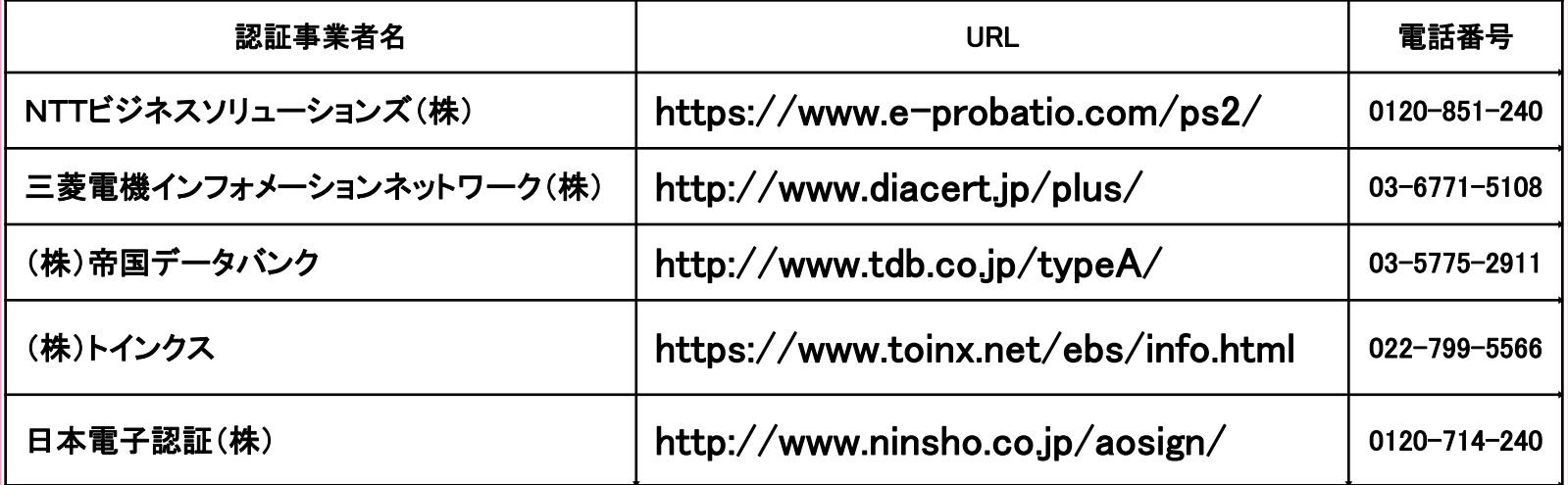

# 6.入札参加までの流れ

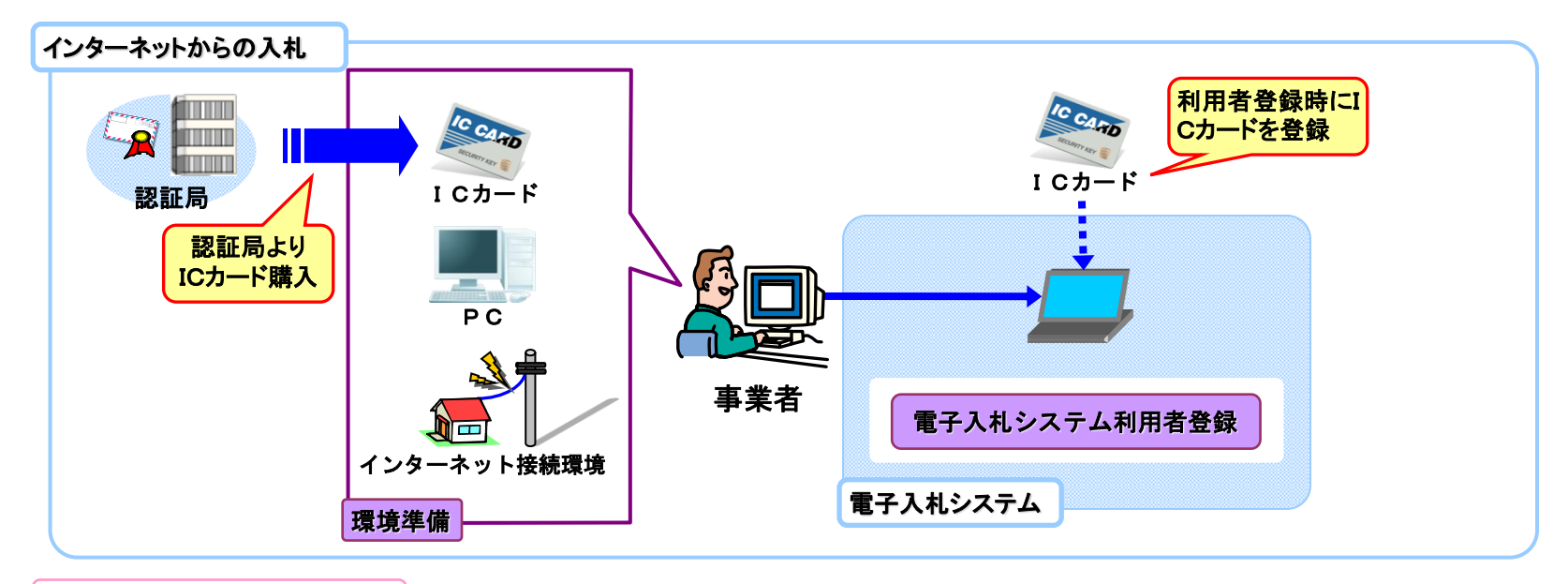

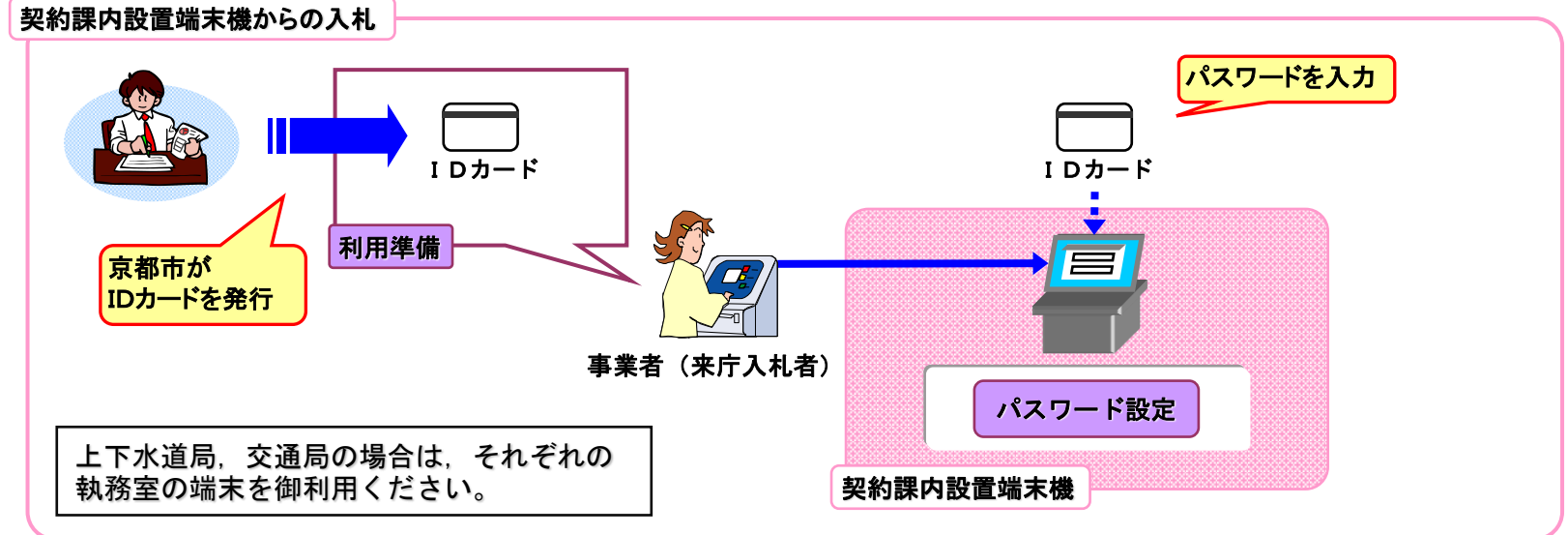

# 7.サポート体制

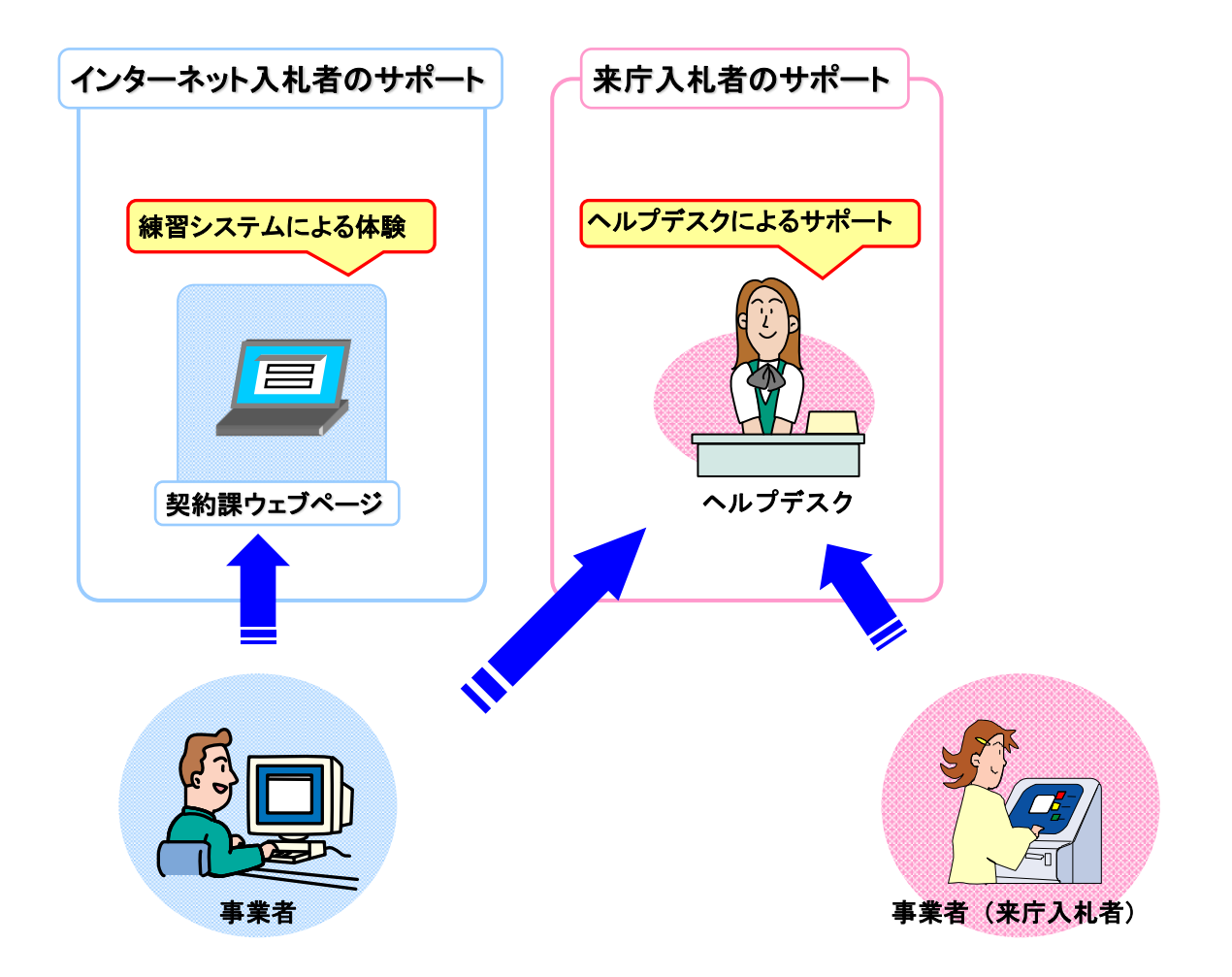

#### 8.認証局とは

インターネット上では,情報をやりとりする相手の顔が見えません。

インターネット上で身分を証明するために,電子認証局から「電子証明書」を取得します。 電子証明書は現実世界における印鑑証明書や身分証明書に相当し「ICカード」に記録され発行されます。 ICカード(電子証明書)を使用して送信する文書などに「電子署名」を付与することで,作成者の特定と データ改変の有無の確認ができます。

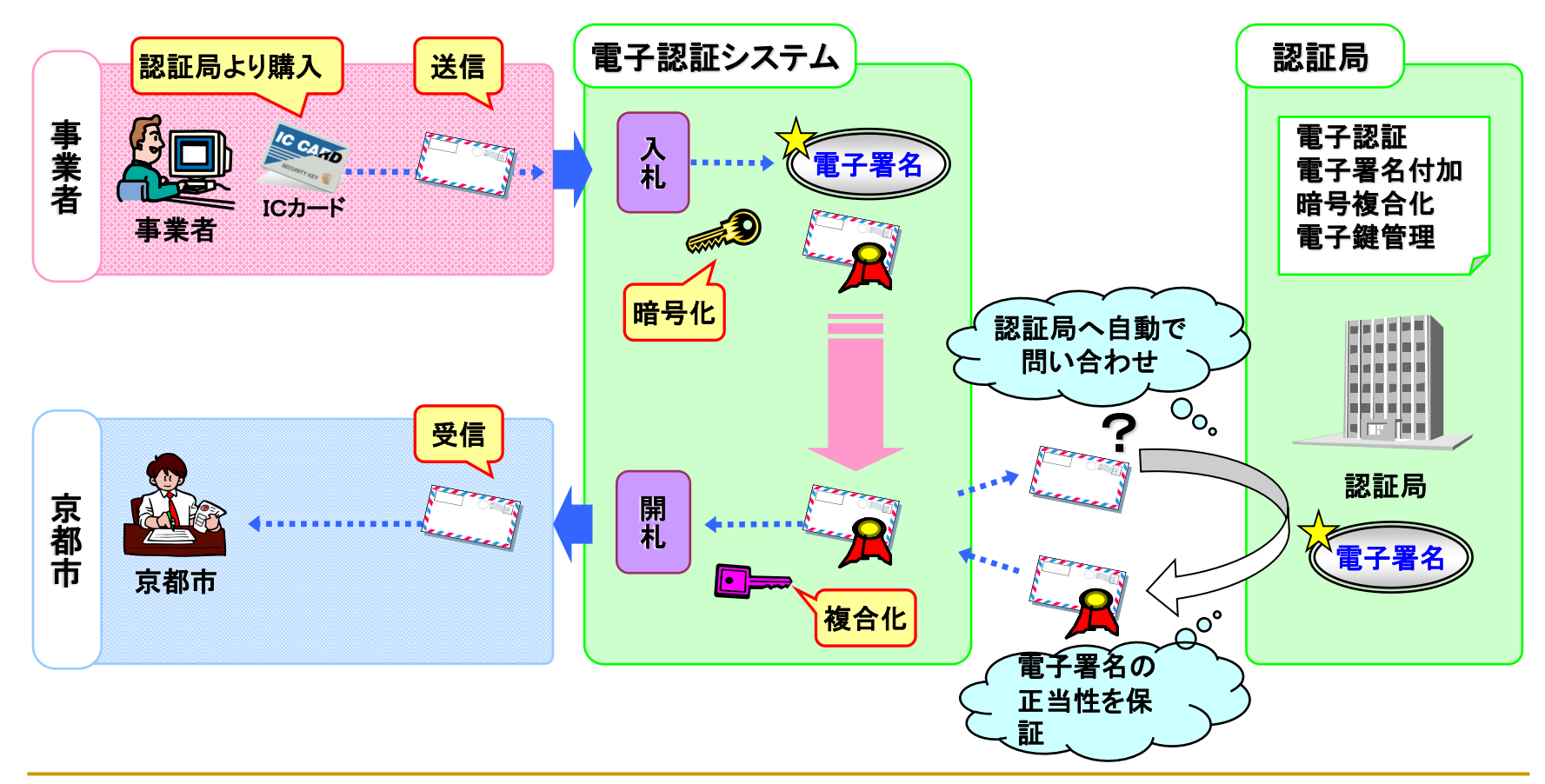

## 9. 京都市電子入札システムの特色

(1)開札前には入札参加者が分からないシステム

事業者のみならず本市職員にも誰が入札に参加しているかが,プログラム上, 開札前には分からないシステムを採用しています。

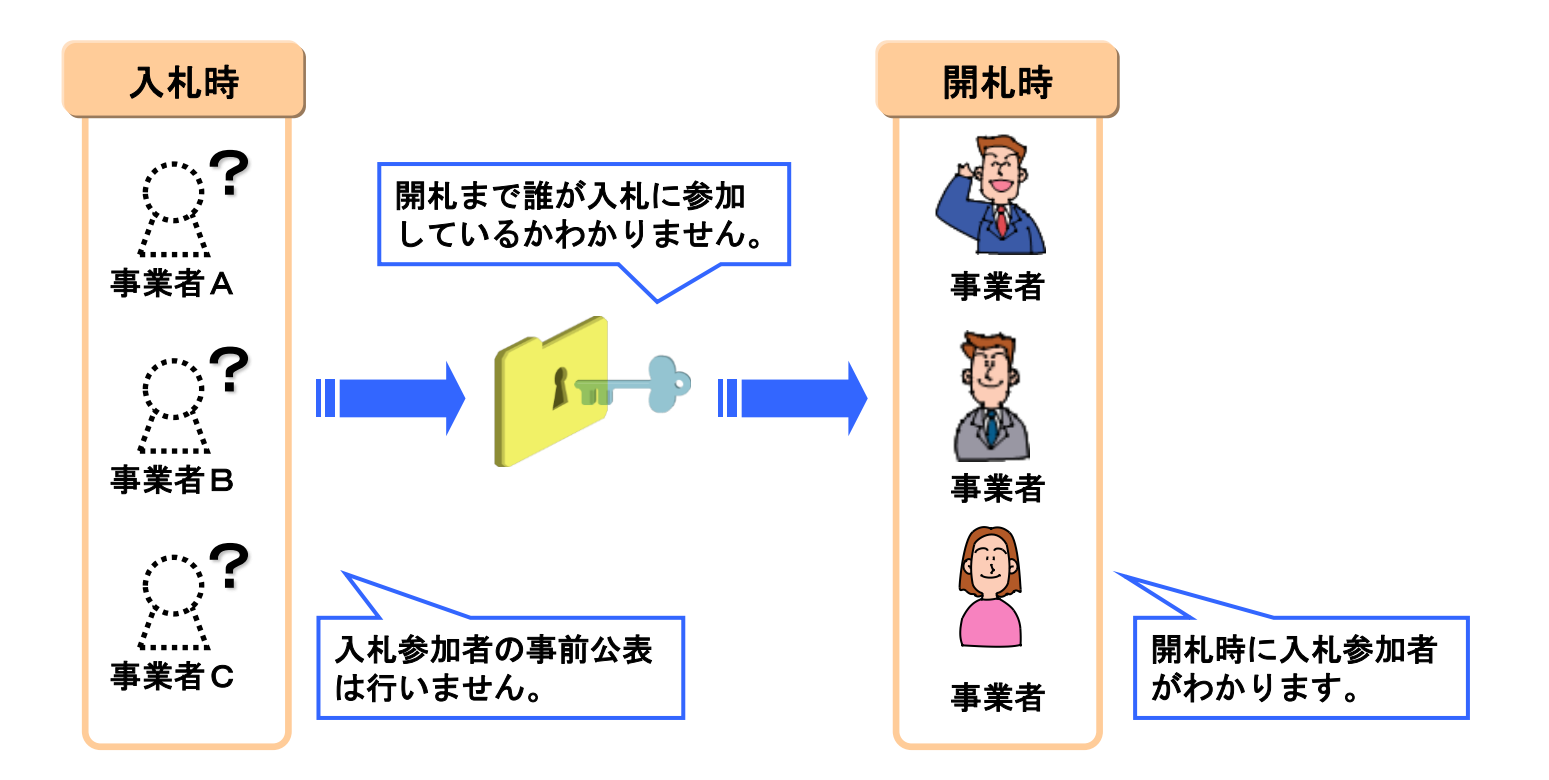

#### 9.京都市電子入札システムの特色

#### (2)「電子入札コアシステム」の利用

「電子入札コアシステム」を利用してシステムを構築しているため,すでに国 や京都府等の電子入札に参加している事業者にとっては,操作が簡単で新たな 経費負担も発生しません。

ただし,電子証明書については,1社1名義に制限します。受任者を設定して いる場合は,受任者の証明書のみ登録可能であり,代表者の証明書を使用する ことはできません。

※ 京都市に届けられている住所又は所在地, 商号又は名称, 代表者の氏名(受 任者を設定している場合は受任者の住所又は所在地,商号又は名称,代表者の 氏名)と登録されている**IC**カードの名義情報が異なる場合,入札は無効となり ますのでご注意ください。

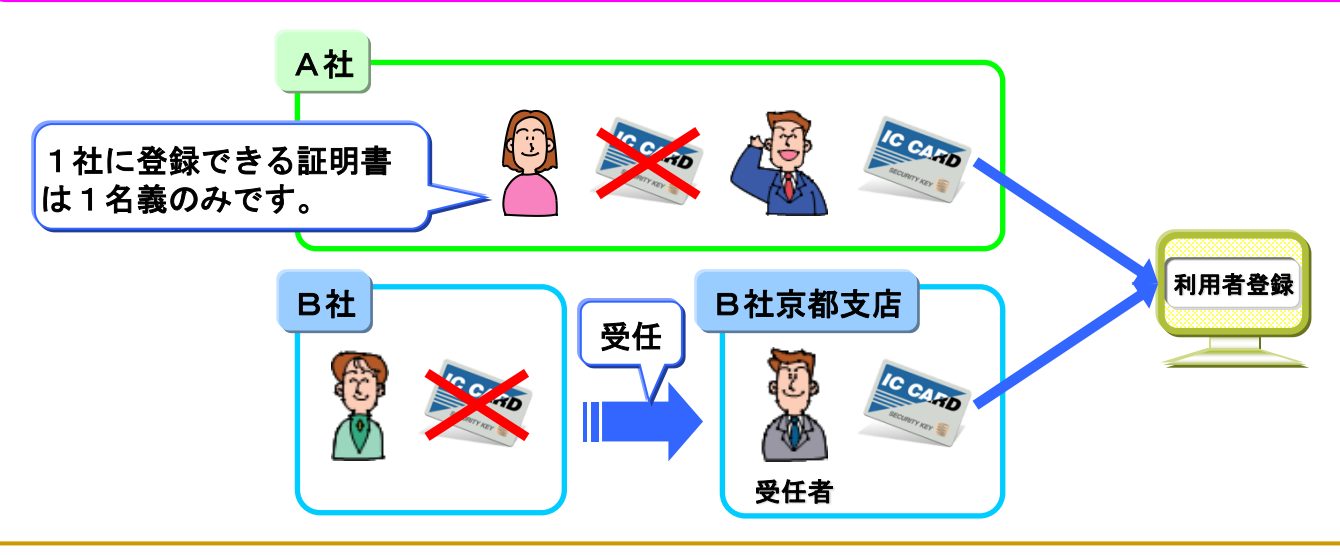

## 9. 京都市電子入札システムの特色

#### (3)庁内に入札専用の端末機を設置

インターネットを利用して電子入札に参加できる環境の整っていない事業者のため に,契約課内に入札専用の端末機(3台)を設置しています。(上下水道局,交通 局の場合は,それぞれの執務室に入札専用端末を設置していますので,そちらをご 利用ください。)

これにより,すべての事業者が電子入札に参加可能となるため,原則として,これ までの紙媒体による入札を廃止します。

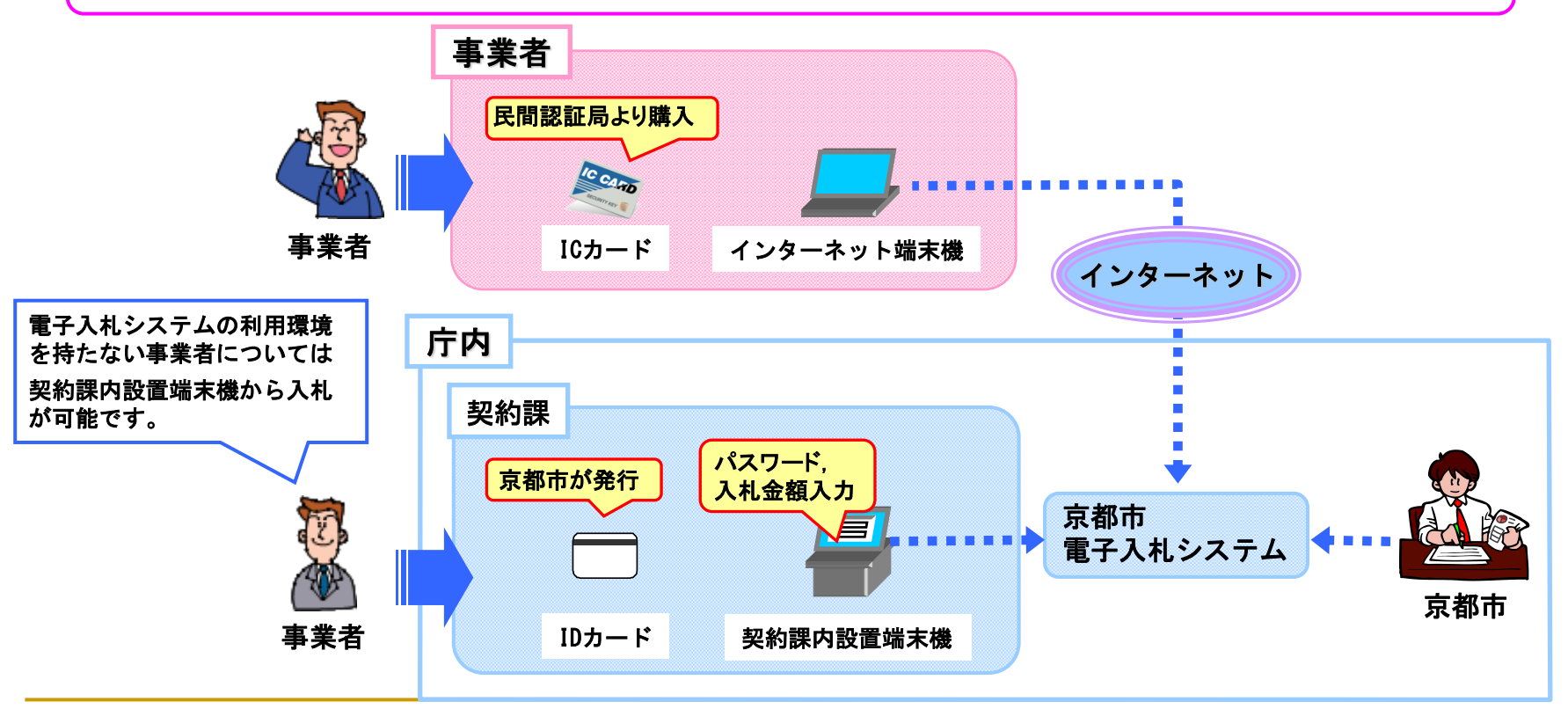

### 9.京都市電子入札システムの特色

(4) その他

・電子くじの導入

入札書提出時にくじ番号の入力を行い,同額の最低入札価格が複数ある場合は 電子くじにより自動的に落札者を決定します。

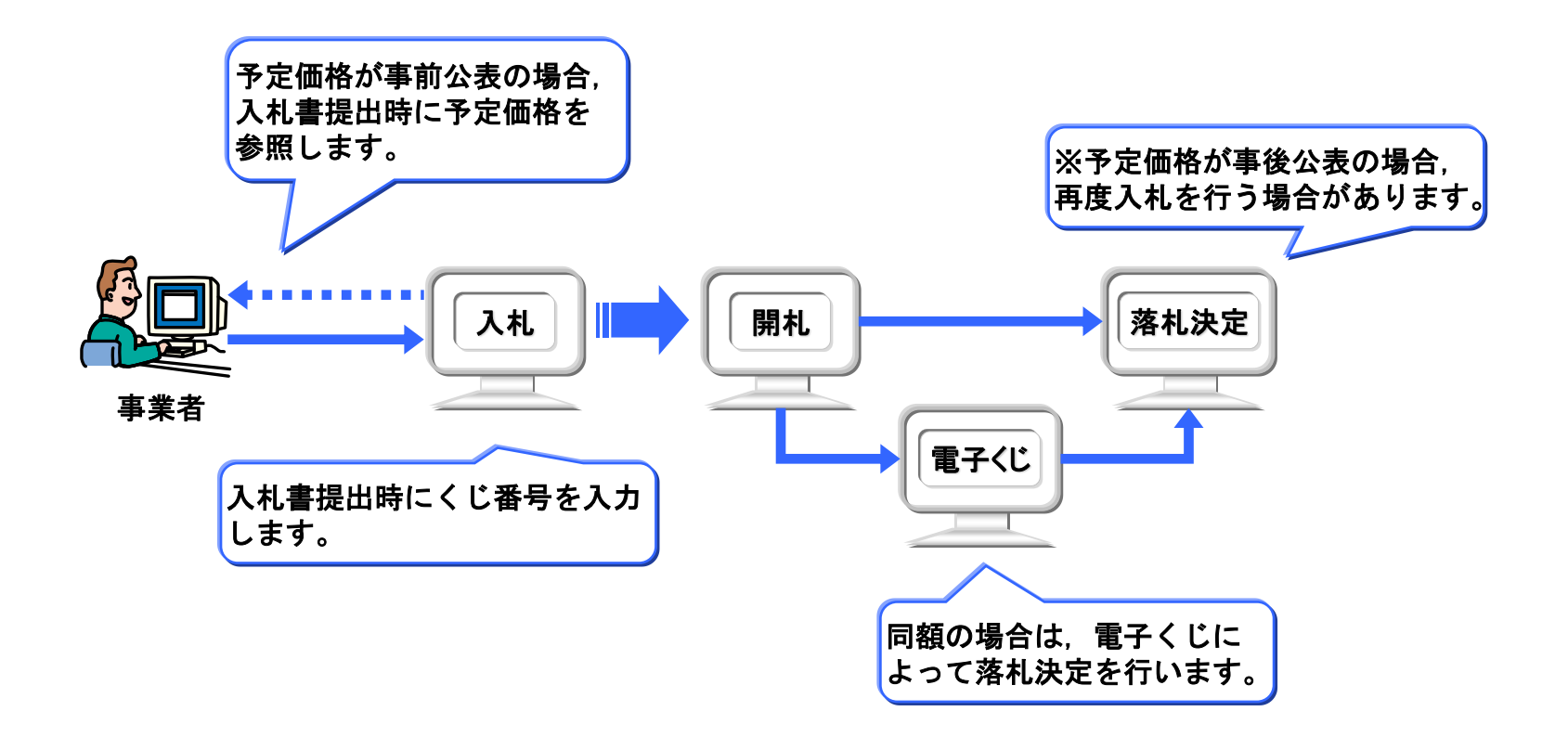